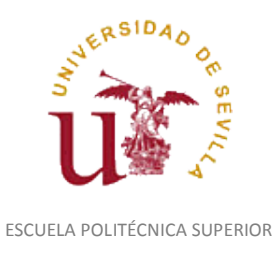

Diligencia para hacer constar que las siguientes páginas de este documento se corresponden con la información que consta en la Secretaría de Dirección de la Escuela Politécnica Superior de la Universidad de Sevilla relativa al programa oficial de la asignatura *REPRESENTACIÓN FOTORREALISTA Y ANIMACIÓN DE PRODUCTOS POR ORDENADOR* del curso académico *2014-2015* de los estudios de *GRADO EN INGENIERÍA EN DISEÑO INDUSTRIAL Y DESARROLLO DEL PRODUCTO*.

Regina Mª Nicaise Fito

Gestora de Centro

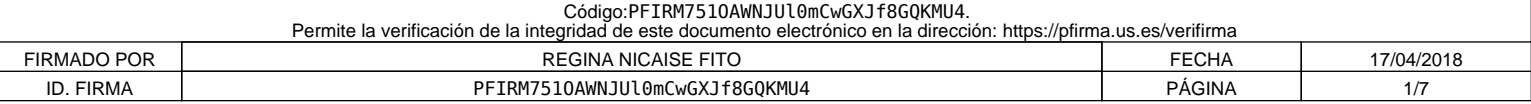

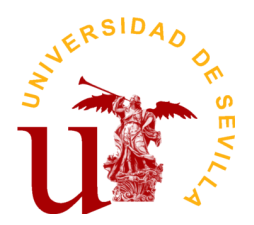

Curso: 2014-2015

# **PROGRAMA DE LA ASIGNATURA "Representación Fotorrealista y Animación de Productos por Ordenador"**

Grado en Ingeniería en Diseño Industrial y Desarrollo del Producto

Departamento de Ingeniería del Diseño

Escuela Politécnica Superior

# **DATOS BÁSICOS DE LA ASIGNATURA**

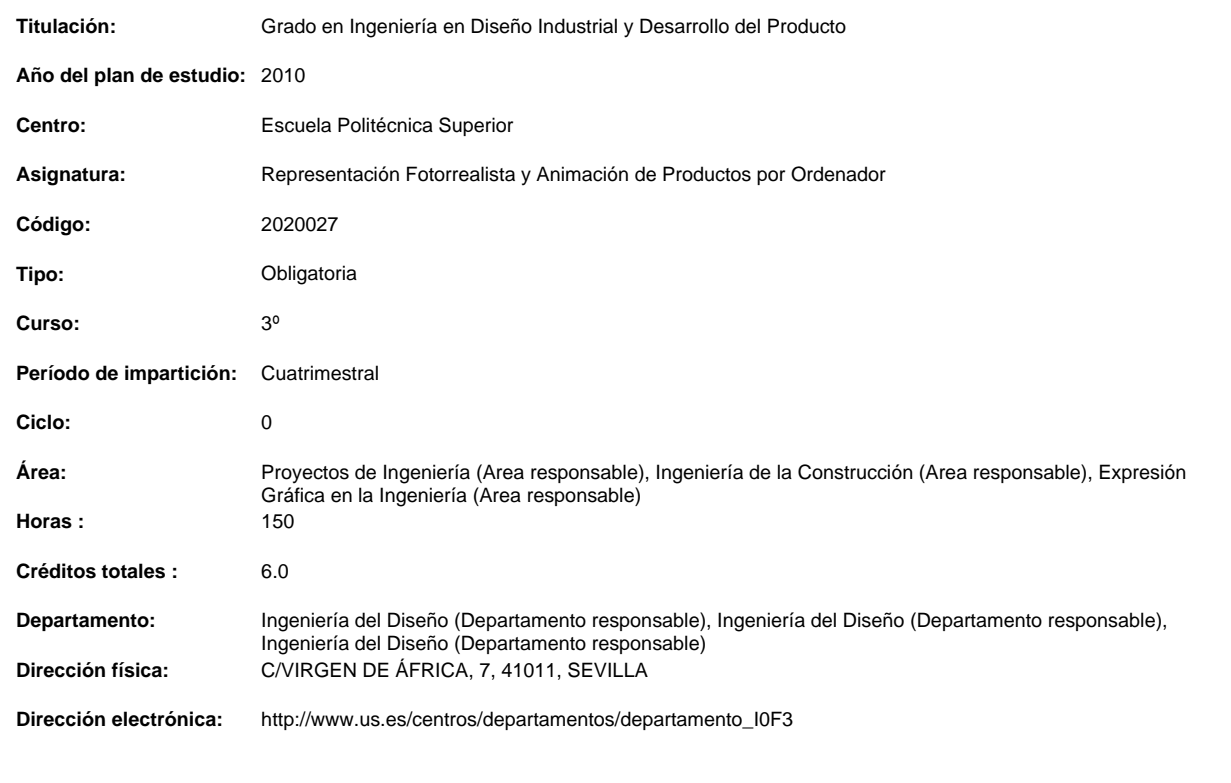

# **OBJETIVOS Y COMPETENCIAS**

# **Objetivos docentes específicos**

El objetivo principal es que el alumno adquiera los conocimientos básicos sobre fotorrealismo y animación asistida por ordenador y desarrolle dichos conocimientos sobre las nuevas tecnologías; aplicadas, principalmente, a productos industriales, presentación y desarrollo de productos.

 Esto conlleva la construcción de geometrías diversas y la gestión de la iluminación para representaciones realistas, para lo cual deberá conocer previamente las bases fundamentales para la composición de la imagen y factores que afectan a los resultados de la iluminación, tanto en situaciones estáticas o dinámicas, así como efectos visuales aplicados.

•Conocer el vocabulario básico y los fundamentos de las técnicas implicadas en la generación de la imagen sintética digital.

•Conocer las principales técnicas de modelado existentes: paramétrico, composición, partículas, superficies, etc.

•Conocer técnicas de creación y manipulación de primitivas y construcción de objetos complejos mediante modificadores, trayectorias, etc.

**Curso de entrada en vigor: 2012/2013 1 de 6**

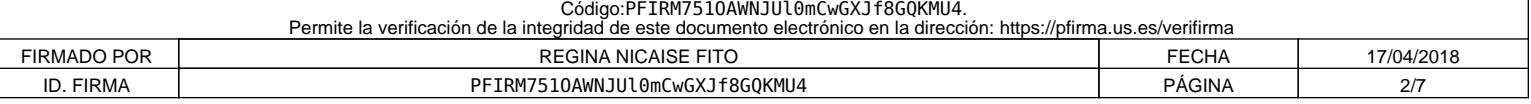

•Conocer los sistemas y modelos de iluminación

•Aplicar la iluminación en escenas mediante modelos avanzados.

•Obtener imágenes de síntesis digital de carácter fotorrealista mediante la adición de texturas y escenarios.

•Conocer las técnicas y los fundamentos de la animación: interpolación, trayectorias o recorridos, cuadros clave, CD, CI, postproducción, etc.

•Conocer técnicas de tratamiento de imágenes, multimedia y postproducción digital.

•Aplicar en las correspondientes prácticas propuestas de laboratorio los conocimientos adquiridos, técnicas de realidad virtual, mediante las correspondientes aplicaciones informáticas, en el diseño y desarrollo de productos industriales

#### **Competencias:**

# **Competencias transversales/genéricas**

- G01.- Capacidad para la resolución de problemas
- G02.- Capacidad para tomar de decisiones
- G03.- Capacidad de organización y planificación
- G04.- Capacidad de aplicar los conocimientos en la práctica G05.- Capacidad para trabajar en equipo
- G05.- Actitud de motivación por la calidad y mejora continua
- G07.- Capacidad de análisis y síntesis
- G09.- Creatividad y espíritu inventivo en la resolución de problemas
- científico-técnicos.
- G10.- Aptitud para la comunicación oral y escrita de la lengua propia.
- G13.- Capacidad de innovación, iniciativa y espíritu emprendedor.
- G15.- Capacidad para el razonamiento crítico.

G21.- Aplicar sus conocimientos a su trabajo o vocación de una forma profesional y posean competencias que suelen demostrarse por medio de la elaboración y defensa de argumentos y resolución de problemas dentro de su área de estudio.

G23.- Transmitir información, ideas, problemas y soluciones a un público tanto especializado como no especializado.

#### **Competencias específicas**

E50.- Capacidades y conocimientos para generar renders estáticos, dinámicos y efectos visuales de productos, de entornos de la actividad de uso u operación y en su caso recorridos virtuales.

E51.- Conocimientos de tratamiento de imágenes, multimedia y posproducción digital para la comunicación, exposición y formación de uso y mantenimiento del producto

E52.- Conocimiento y capacidades de técnicas de realidad virtual en el diseño y desarrollo de productos industriales.

E58.- Conocimientos de compatibilidad de materiales y acabados en diseño y desarrollo de productos.

#### **CONTENIDOS DE LA ASIGNATURA**

• Representación y animación de entornos de uso-operación y de productos en diseño industrial

• Fundamentos teóricos: Elementos y técnicas de generación y edición de render estáticos y dinámicos. Motores de Rendering: Fundamentos y uso. Técnicas de fotorrealismo

• Animación. Tipos. Técnicas de animación tridimensional

• Modelos digitales 3D orientados a la representación fotorrealista. Técnicas de iluminación avanzada. Creación, gestión y uso de materiales básicos y avanzados, texturización, composición de escenas, efectos especiales

• Modelado y animación de render de productos industriales, ambientes de uso y operación. Aplicaciones a comunicación, presentación, promoción, exposición y formación del producto

- Multimedia. Postproducción digital
- Realidad virtual. Aplicaciones al diseño de productos industriales

## **ACTIVIDADES FORMATIVAS**

Relación de actividades formativas del cuatrimestre

**Curso de entrada en vigor: 2012/2013 2 de 6**

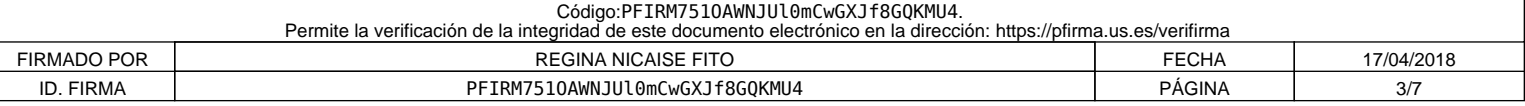

**Horas presenciales:** 60.0

**Horas no presenciales:** 0.0

## **Metodología de enseñanza-aprendizaje:**

1.Impartir las clases teóricas mediante el "Método Expositivo", "Clase Magistral", empleando, al mismo tiempo, técnicas de interrogatorio que eviten la pasividad del discente.

2.Comenzar con una introducción en la que se hace una breve referencia a lo que ya se ha impartido anterior¬mente, así como un esquema de lo que se va acometer, a fin de que el alumno se sitúe en el contexto apropiado.

3.A continuación exponemos el tema resaltando las hipó¬tesis y simplificaciones, así como haciendo destacar los puntos importantes y realizando unos esquemas en pizarra que sean claros y visibles para los alumnos más alejados. Al mismo tiempo, solventaremos las dudas que surjan en el transcurso de la clase.

4.Para finalizar, se elaboran conclusiones y damos una visión global de lo explicado y lo conectamos con temas posteriores.

5.En algunos temas puede ser interesante dar más refe¬rencias bibliográficas para consolidar y ampliar conceptos de los alumnos interesados.

6.En temas específicos es aconsejable el uso (además del encerado, guiones y esquemas) de transparencias o diapo¬sitivas y de un videoproyector conectado a un ordenador, lo que hará más atractiva la clase, además de ganar en tiempo y calidad de la enseñanza. La asignatura tiene una componente predominantemente práctica. Por tanto, la asimilación de los conceptos teóricos va acompañada con la realización de activi¬dades técnico prácticas, por parte del alumno, que servirán para consolidar los conocimientos de éste. 7.Organización de las prácticas propuestas individuales o en grupos de dos o tres alumnos, con el consiguiente reparto del trabajo entre los miembros del grupo.

8.Se aplicarán técnicas de aprendizaje autónomo, basado en problemas/casos reales.

9.Partir de situaciones problemáticas que sean atrac¬tivas, a fin de despertar el interés y la curiosidad del alumno.

10.No separar el trabajo manual del intelectual: hacer reflexionar al alumno sobre lo que se hace.

Se utilizarán las siguientes técnicas docentes:

•La clase teórico/práctica en la pizarra, no entendida exclusivamente como lección magistral expositivo-interrogativa, sino procurando una fuerte implicación del alumno en el desarrollo de la misma. Breve exposición de las líneas generales de aplicación de la teoría a la práctica, y posterior método de descubrimiento. Se complementa con el uso simultáneo del video-proyector, modelos materiales y entorno multimedia.

•La clase desarrollada en las aulas de Laboratorio/Informática, como prácticas Gráficas de Informática dedicadas a utilizar el software adecuado a los contenidos de la materia, con objeto de facilitar la adquisición de habilidades prácticas y servir como ilustración/simulación inmediata de los contenidos teóricos-prácticos, mediante la comprobación interactiva con el software adecuado. Los alumnos establecen vínculos directos e inmediatos de la teoría con la práctica, con la práctica profesional e incluso con el trabajo de investigación teniendo una alta incidencia en la formación de hábitos de trabajo y la adquisición de habilidades.

•La resolución de problemas por parte del alumno mediante la Exposición y/o Debate, bien de forma individual o en grupo, que puede ser presentada por escrito o de forma oral ante la clase o grupo. Se desarrolla un análisis o síntesis de un producto desde el punto de vista fotorrealista y compositivo, para detectar los posibles errores o lagunas en el razonamiento de los alumnos.

•Prácticas basadas en Problemas/Casos y proyectos tutelados: el alumno realiza las prácticas/proyectos bajo la supervisión del profesor y con los recursos del laboratorio gráfico o aula de informática, realizándose aprendizaje basado en Problemas y Proyectos: el alumno resuelve problemas/casos extraídos de la realidad, aplicando los conocimientos que se van desarrollando y supervisados por el profesor. En las primeras prácticas o casos se aplica directamente los conocimientos impartidos, y en el proyecto final /problema aprende la influencia en un caso concreto y completo.

•Tutorías especializadas:

1.Tutorías colectivas: resolución de dudas generales, por propuesta directa de los alumnos o deducidas de las prácticas.

2.Tutorías personales

## **Competencias que desarrolla:**

COMPETENCIAS TRANSVERSALES:

- G01.- Capacidad para la resolución de problemas
- G02.- Capacidad para tomar de decisiones
- G03.- Capacidad de organización y planificación
- G04.- Capacidad de aplicar los conocimientos en la práctica
- G05.- Capacidad para trabajar en equipo
- G05.- Actitud de motivación por la calidad y mejora continua
- G07.- Capacidad de análisis y síntesis
- G09.- Creatividad y espíritu inventivo en la resolución de problemas científico-técnicos.
- G10.- Aptitud para la comunicación oral y escrita de la lengua propia.
- G13.- Capacidad de innovación, iniciativa y espíritu emprendedor.
- G15.- Capacidad para el razonamiento crítico.
- G21.- Aplicar sus conocimientos a su trabajo o vocación de una forma profesional y posean competencias que suelen demostrarse por medio de la elaboración y defensa de argumentos y resolución de problemas dentro de su área de estudio.
- G23.- Transmitir información, ideas, problemas y soluciones a un público tanto especializado como no especializado.

COMPETENCIAS ESPECÍFICAS:

E50.- Capacidades y conocimientos para generar renders estáticos, dinámicos y efectos visuales de productos, de entornos de la actividad de uso u operación y en su caso recorridos virtuales.

**Curso de entrada en vigor: 2012/2013 3 de 6**

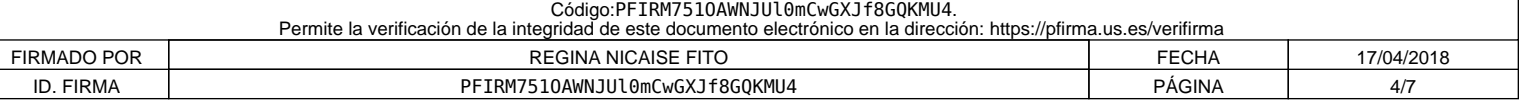

E51.- Conocimientos de tratamiento de imágenes, multimedia y posproducción digital para la comunicación, exposición y formación de uso y mantenimiento del producto

E52.- Conocimiento y capacidades de técnicas de realidad virtual en el diseño y desarrollo de productos industriales.

E58.- Conocimientos de compatibilidad de materiales y acabados en diseño y desarrollo de productos.

**Trabajo personal / Horas de estudio**

**Horas presenciales:** 0.0

**Horas no presenciales:** 30.0

### **Metodología de enseñanza-aprendizaje:**

Afianzar los conocimientos expuestos en clase.

#### **Competencias que desarrolla:**

- G01.- Capacidad para la resolución de problemas
- G02.- Capacidad para tomar de decisiones
- G03.- Capacidad de organización y planificación
- G04.- Capacidad de aplicar los conocimientos en la práctica
- G05.- Capacidad para trabajar en equipo
- G05.- Actitud de motivación por la calidad y mejora continua
- G07.- Capacidad de análisis y síntesis
- G09.- Creatividad y espíritu inventivo en la resolución de problemas
- científico-técnicos. G10.- Aptitud para la comunicación oral y escrita de la lengua propia.
- G13.- Capacidad de innovación, iniciativa y espíritu emprendedor.
- G15.- Capacidad para el razonamiento crítico.
- G21.- Aplicar sus conocimientos a su trabajo o vocación de una forma profesional y posean competencias que suelen demostrarse por medio de la elaboración y defensa de argumentos y resolución de problemas dentro de su área de estudio.
- G23.- Transmitir información, ideas, problemas y soluciones a un público tanto especializado como no especializado.

### **Trabajo de investigación**

**Horas presenciales:** 0.0

**Horas no presenciales:** 55.0

#### **Metodología de enseñanza-aprendizaje:**

Búsqueda de información y elaboración de informes mediante lectura de libros y/o documentos: observación sistemática, recogida de datos, copia de modelos, encontrar y analizar la información requerida mediante estudio sistematizado para la resolución de las prácticas y presentarla a modo de informe-memoria.

Realización de las prácticas mediante el informe oportuno: completar las prácticas tutoradas y corregidas en sesiones presenciales, tanto sesiones de trabajo como sesiones de coordinación de grupos y preparación de presentaciones de los mismos

#### **Competencias que desarrolla:**

E50.- Capacidades y conocimientos para generar renders estáticos, dinámicos y efectos visuales de productos, de entornos de la actividad de uso u operación y en su caso recorridos virtuales.

E51.- Conocimientos de tratamiento de imágenes, multimedia y posproducción digital para la comunicación, exposición y formación de uso y mantenimiento del producto

E52.- Conocimiento y capacidades de técnicas de realidad virtual en el diseño y desarrollo de productos industriales.

E58.- Conocimientos de compatibilidad de materiales y acabados en diseño y desarrollo de productos.

#### **Exposiciones y seminarios**

**Horas presenciales:** 0.0

**Horas no presenciales:** 5.0

# **Metodología de enseñanza-aprendizaje:**

Desarrollo escrito de un tema para su presentación y defensa, aplicándolo directamente a algunos de los problemas/casos propuestos o planteados.

## **Competencias que desarrolla:**

- G23.- Transmitir información, ideas, problemas y soluciones a un público tanto especializado como no especializado.
- G21.- Aplicar sus conocimientos a su trabajo o vocación de una forma profesional y posean competencias que suelen demostrarse por medio de la elaboración y defensa de argumentos y resolución de problemas dentro de su área de estudio.
- G15.- Capacidad para el razonamiento crítico.
- G07.- Capacidad de análisis y síntesis
- G04.- Capacidad de aplicar los conocimientos en la práctica
- G02.- Capacidad para tomar de decisiones

# **Curso de entrada en vigor: 2012/2013 4 de 6**

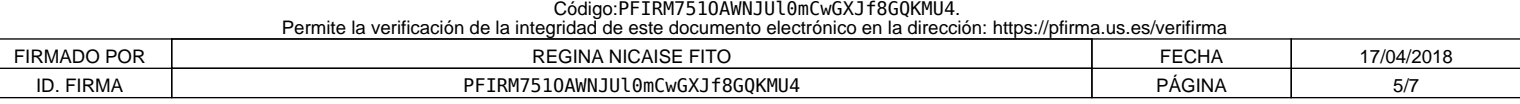

#### G03.- Capacidad de organización y planificación

G05.- Actitud de motivación por la calidad y mejora continua

# **SISTEMAS Y CRITERIOS DE EVALUACIÓN Y CALIFICACIÓN**

#### **SISTEMAS DE EVALUACION - CRITERIOS**

#### I.- EVALUACIÓN POR CURSO

La evaluación se atenderá a los siguientes criterios:

A.- Examen Final, oral o escrito, a realizar al final del cuatrimestre en fecha acordada por Ordenación Académica, como control del trabajo realizado en grupo durante el cuatrimestre. Versará sobre aspectos teóricos, prácticos o teórico-prácticos correspondientes a las materias desarrolladas en clase, y donde se puedan apreciar, junto a los niveles de conocimiento alcanzados, la capacidad de análisis y destrezas conseguidas por el alumno. Se valorará entre 0 y 10 puntos, considerándose aprobado con calificación superior o igual a 5 puntos.

B.- Entrega en tiempo y forma de TODAS las prácticas y proyectos propuestas al final del cuatrimestre el día del examen teórico-práctico propuesto por Ordenación Académica. La entrega se ajustará en cualquier caso según los criterios de redacción especificados en los enunciados específicos de cada práctica y /o proyecto. Será admitida tan sólo una práctica con una calificación de 4,00 puntos sobre 10 para hacer la valoración final, siendo la calificación de prácticas final la media aritmética de todas las prácticas. Las prácticas y proyectos podrán ser defendidos en una sesión para tal efecto. Los proyectos personales que se fueran a realizar para su entrega y defensa deben contar con el VºBº del profesor.

C.- Calificación y revisión de exámenes y prácticas: las calificaciones obtenidas en cada uno de los apartados se expondrán en el tablón de anuncios correspondiente, indicándose el lugar, fecha y hora de la revisión.

D.- La calificación final estará ponderada, considerándose un 80% de la media aritmética de las calificaciones de las prácticas y un 20% la nota del examen final.

E.- Otros criterios que se consideren necesarios para la evaluación global de la asignatura serán debidamente comunicados a los alumnos.

F.- La asignatura se considerará suspensa o aprobada en su totalidad en cada una de las convocatorias. Para cualquiera de las convocatorias será necesario presentar previo al examen teórico-práctico todas las prácticas propuestas durante el curso.

G.- Otros criterios a tener en cuenta de carácter general:

- 1º.- Actitud
- 2º.- Asistencia a clase
- 3º.- En tiempo y fecha acordado se solicitará la entrega de imágenes de síntesis.
- 4º.- Adquisición de conocimientos:

Los trabajos prácticos deberán atenerse a las normas generales de presentación de la asignatura, expresando con claridad, título del trabajo, autor/es, fecha, datos del curso y la asignatura.

El trabajo práctico realizado por el/los alumno/s se adaptará a los enunciados correspondientes de las prácticas facilitados a su debido momento, atendiendo especialmente a los siguientes apartados:

a)Contenido:

- Información interna de los trabajos y apartados a realizar, según enunciado de las prácticas.

- Que sea correcto, completo, no existan contradicciones y que sea coherente.

b) Composición de la Imagen. Estructura.

 El grado de dificultad de los conocimientos deberá ser incremental. Primero se presentarán los fundamentos, después las herramientas, desarrollo de la idea y finalmente las conclusiones.

Nivel de coherencia entre el texto y la imagen presentada.

c) Animación. Estructura

1.- El guión técnico Nivel de detalle Coherencia entre la banda sonora y la imagen: lo que se escucha se corresponde con lo que se está observando. Grado de fidelidad de lo indicado en el guión técnico respecto de lo observado en las animaciones.

2.- Animación Total de técnicas utilizadas y forma de uso Complejidad del modelado Dificultad y realismo de las texturas Riqueza de movimientos: trayectorias, travelin de cámaras, etc.. Uso de luces, colores, ambientación. Total de animaciones presentadas, duración, ....

#### II.- EVALUACIÓN POR CONVOCATORIAS OFICIALES

A) Examen Final, oral o escrito. Se valorará entre 0 y 10 puntos, considerándose aprobado con calificación superior o igual a 5 puntos.

B) Entrega el día del examen teórico-práctico propuesto por Ordenación Académica de TODAS las prácticas/proyectos propuestos durante el curso así como una exposición oral para defensa de prácticas y proyectos realizados y entregados. Los

**Curso de entrada en vigor: 2012/2013 5 de 6**

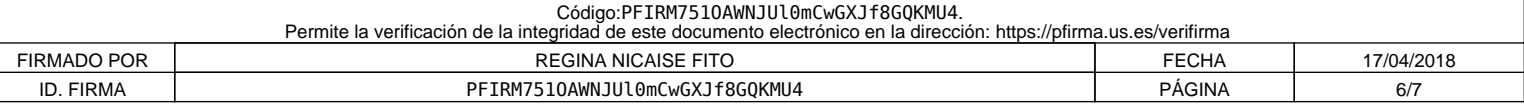

proyectos que se fueran a entregar deben contar con el VºBº del profesor.

**Curso de entrada en vigor: 2012/2013 6 de 6**

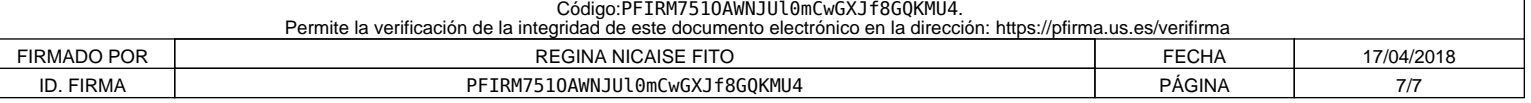